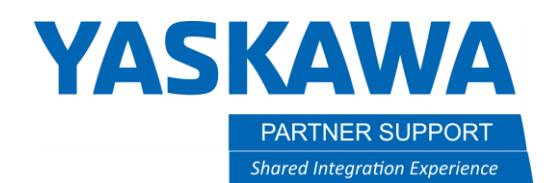

This document captures ideas, experiences, and informal recommendations from the Yaskawa Partner Support team. It is meant to augment – not supersede manuals or documentation from motoman.com. Please contact the Partner Support team a[t partnersupport@motoman.com](mailto:partnersupport@motoman.com) for updates or clarification.

# Motosim Hardware Requirements

## Introduction

Motosim is a powerful, multipurpose tool that can be used with low-end laptops to high-end workstations.

Below are examples for what is needed for casual use and heavy use.

### The Casual User

With most windows 10 computers (6 years or newer), Motosim can be used for simple to moderate layouts. These can be anywhere from a single robot to a simulation with moderate imported geometry with one or two robots on the same controller.

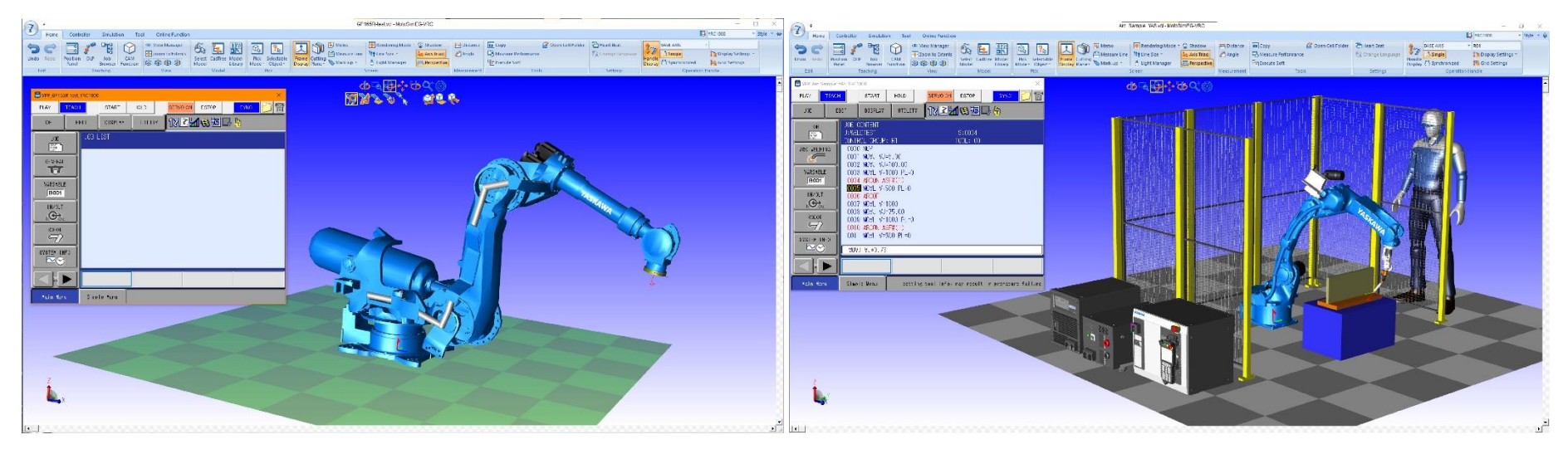

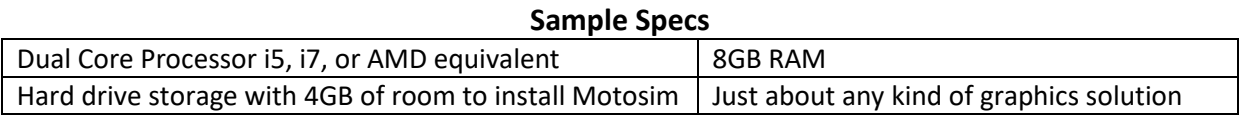

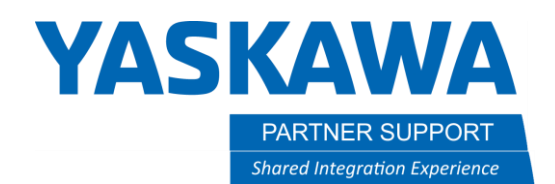

This document captures ideas, experiences, and informal recommendations from the Yaskawa Partner Support team. It is meant to augment – not supersede manuals or documentation from motoman.com. Please contact the Partner Support team a[t partnersupport@motoman.com](mailto:partnersupport@motoman.com) for updates or clarification.

#### The Heavy User

Users who need to take advantage of Motosim's more advanced capabilities such as detailed CAD geometry, multiple controllers, collision detection, CAM function, Auto Place, or Cable management need to consider using a higher-powered machine...like a CAD workstation.

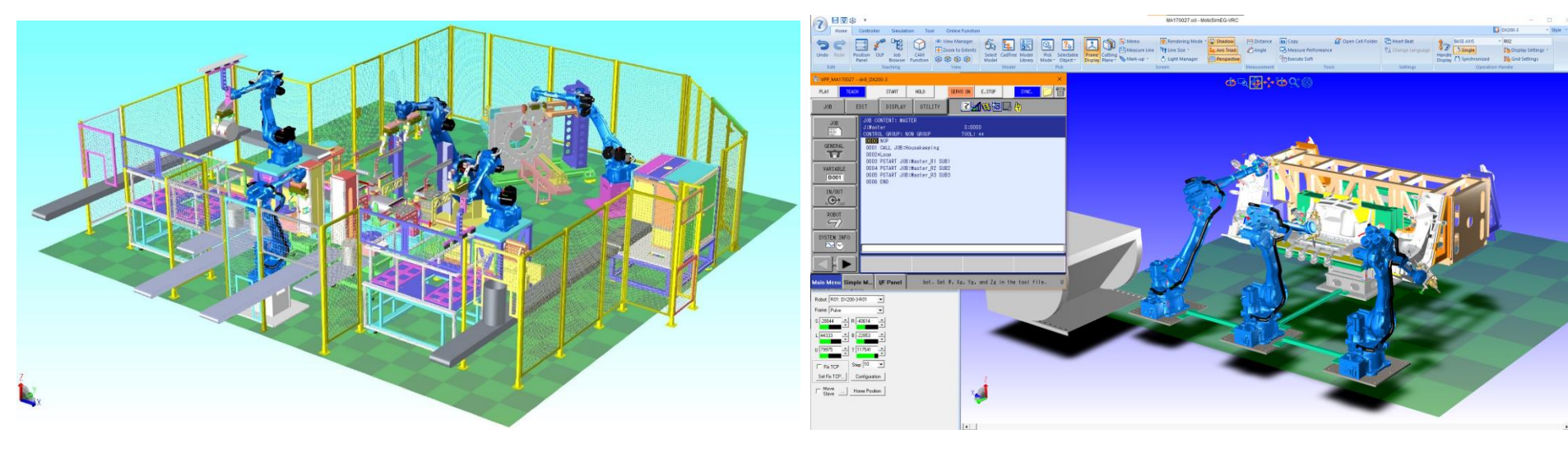

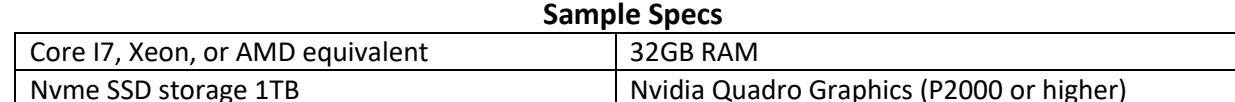

#### **Notes**

It is highly recommended that when using Motosim that there is a second display attached to the workstation, either directly or via USB.